Emsisoft Decryptor For RedRum Crack Full Product Key X64 [March-2022]

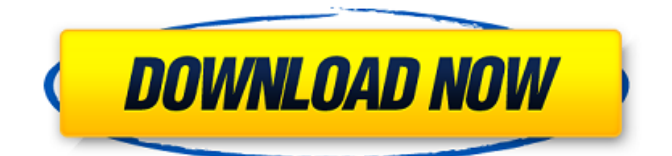

## **Emsisoft Decryptor For RedRum Crack Registration Code X64 2022**

Detects and deletes the ransomware prior to installing the decryptor on the infected device. Unlocks the encrypted files and allows you to view their original content if they are locked using the RSA-1024 algorithm. Make sure to check the permissions for the affected files. Keep in mind that the tool is not a refunder and it does not enable you to decrypt the data if the ransom is not paid within the agreed timeframe. On the other hand, if you do not make any attempt to unlock your files, Emsisoft Decryptor for RedRum can automatically delete them after 60 hours. The open source decryption tool is compatible with most Windows operating systems, including Windows 10. What is Emsisoft Malware Hunter? The Emsisoft Malware Hunter is the most effective and advanced malware removal tool that can be found nowadays. It is a real-time anti-malware which automatically detects and removes malware threats from your computer. With the help of this program, you can keep your computer free from malware, spyware, and other potentially unwanted programs. It doesn't require any additional installation or updating and works with Windows 10 as well as with Windows 8.1, 8, 7, Vista, XP and 2000 operating systems. The scanner is usually updated and refreshed after some time and as a consequence you can run this powerful malware removal tool with automatic malware updates. Emsisoft Malware Hunter is the top rated anti-malware software among the most popular anti-malware programs. Why should we remove RedRum ransomware? Because if the ransom note is not removed, in fact, this is an indication that the virus keeps on active. So, it is very important to delete all the ransom files. There are numerous reasons why we must remove this infection. The main reason for such removal is that it can harm your PC in unexpected ways. Any of your anti-virus may not be able to find and stop the virus if you are downloading and installing applications from some unfamiliar sources. Such a behavior of an infecting virus could possibly put your confidential data at the risk of exposure and compromise. Once the virus gains the access to your main data, it could be accessible to anyone. This occurs due to the fact that the virus can encrypt all your private data on the hard drive, and it is very difficult to decrypt this information. In this situation, it is very important to remove RedRum right away. If you don't

#### **Emsisoft Decryptor For RedRum Free Download For Windows**

"Emsisoft Decryptor for RedRum is a decryption tool for RedRum that runs on Windows, Linux and macOS. It provides a free, no-charge decryption service for files that were locked by RedRum. RedRum's encryption scheme is based on the AES-256 algorithm combined with RSA-1024-bit key size. If the ransom is paid, decryption of infected files is guaranteed. If you do not pay the ransom, though, the results cannot be guaranteed. All of the locked files are indeed decrypted, but it is not clear whether their contents will be the same as they had before RedRum was applied, because the input of the decryption algorithm is unknown." (Source: Emsisoft.com) A: The ransomware has been updated for the second time in 2 days, this time the infection will check your system for the presence of "redrumcheck" and "redrumcheck.exe". If not installed, it will ask the user to download it from GitHub. It is an executable file that checks if a redrum encryption process has been performed, and if so it will create a "redrumcheck.db" file. You can check if this file exists and has a large size (usually it is few MB in size) When attempting to run the redrumcheck.exe manually you may receive an error message: because it is a self-contained executable it should be deleted without hesitation the reason for the self-contained executable is to hide the traces of this executable and its results. Be sure to delete the executable "redrumcheck.exe" If you installed it with an installer, it will create the redrumcheck.db file at your system drive. Note: since it is a self-contained executable it can be deleted only with the right circumstances, for example the deletion is not possible via right click if no user context/equivalent exists. A: The two updates on the ransomware were backdated to 5th June and 6th June. The earlier update was just a backdate. The latest update mentions "redrumcheck" as an EXE file that would have been downloaded and has been installed. The redrumcheck.exe checks the system and creates a redrumcheck.db file as part of the verification process of the ransomware.

The database file contains encryption keys of the encryptions performed, so the ransomware decryptor application b7e8fdf5c8

## **Emsisoft Decryptor For RedRum Free**

Use the latest version of Emsisoft Decryptor to decrypt files encrypted by RedRum in Windows 10/8/7/Vista/2003/XP (32/64 bits) Emsisoft Decryptor can decrypt the entire infected computer or target drive by analyzing individual files. It supports all variants of RedRum and all supported file extensions. The tool can be used to decrypt folders, individual files and encrypted storage volumes. Emsisoft Decryptor provides the ability to decrypt selected encrypted files or all of them. It is the only Emsisoft tool that can decrypt all files that were encrypted by RedRum. Emsisoft Decryptor for RedRum can be used in conjunction with our Remote Access Tool (Emsisoft Remote) or in standalone mode. Once the decryption process is finished, you can obtain all the original files from the quarantine folder and restore them on the target computer. Using Emsisoft Decryptor for RedRum gives you the following advantages: Get the files back (if the encrypted files were deleted, the decryption process is performed with minimum impact on file system) Get an exact list of all the files that were encrypted (the decryption process does not modify existing filenames and attributes) No additional data is lost during the decryption process Encrypted files are stored in the quarantine folder for a minimum of 30 days until the original files are fully recovered. More information about Decryptor or other Emsisoft security programs: How to follow the most recent threats: Best practices about this ransomware: What can you do to protect your devices from malware infections? You need to regularly update your antivirus and ensure you are being protected from the latest software threats. As we warned earlier this year, it is also important to make sure you have the right software updates on your device. What can you do to protect your devices from malware infections? First of all, it is important that you update your device on a regular basis. There are some security programs available that block known software threats, or that can even give you recommendations on the latest updates available. We recommend you follow the best practices and have the latest updates on your device. Also, look for any kind of software updates when they are released. In the case

#### **What's New in the?**

Attempt to decrypt files locked by RedRum. Makes use of the standard file system API. Tries to identify the affected file extensions through Windows API. Allows you to adjust all of the decryptor settings before a run of the program. AntiViruses solutions available to protect you against ransomware In order to keep your computer and files from being affected by future ransomware attacks, it is recommended to install some sort of security application. You can use our recommended solution: Emsisoft Anti-Malware, a reliable, free-of-charge and easy-to-use antimalware product. No matter what ransomware was used, it is obvious that you are now in serious trouble because the only thing you have left is to make the payment and hope that your files will be returned. What happens if you don't do that? The answer is: you lose everything. Use Emsisoft Anti-Malware for a 100% guaranteed protection against ransomware.The Guyanan Fijian activist Michael David Kay has been arrested and detained again. The charges Kay faces, in addition to his latest one of illegal entry, are telling: the police say that Kay is accused of "resisting arrest". Kay's latest arrest comes from a curious court document filed by his lawyer in an unrelated case, in which a man named "D" says he has to "deliver" or "give" Kay to the police. The document explains: "I have been informed that Mr Kay has previously been arrested in the aforementioned case and charged with the same offence [illegal entry]. "I have been told that although the charge has now been dropped, it is to be expected that the police may make a new arrest and charge when they seize Mr Kay if he is found to be within the jurisdiction of the court." D later says in the same document that a transcript of a conversation between the two, as well as evidence from hotel security footage will reveal that Kay was "not trying to evade police". Kay's lawyer in that case, Boaz Bazin, has contacted the Guyana Police Force to see if they have any further information on Kay's current whereabouts. Bazin, who is representing David, says the warrant for Kay's arrest was issued on Monday, and that Kay

was arrested from a

# **System Requirements For Emsisoft Decryptor For RedRum:**

• Minimum Requirements: - Core 2 Duo T3200/2.26Ghz Processor - NVIDIA GeForce GTX 480 - 2 GB Ram - 20 GB Hard Drive - Microsoft Windows 7, Vista or XP - DVD/CD ROM drive - Soundcard - High Definition TV • Recommended Requirements: - Core 2 Quad Q9550/3.06Ghz Processor - NVIDIA GeForce GTX 580 - 4 GB Ram - Microsoft Windows 7

<http://historyfootsteps.net/tweakeze-1-10-470-activation-2022/> [https://drmarcelougarte.com/wp](https://drmarcelougarte.com/wp-content/uploads/2022/07/TEMP_CONVERTOR_PROGRAM__Activation_Key_Download_WinMac.pdf)[content/uploads/2022/07/TEMP\\_CONVERTOR\\_PROGRAM\\_\\_Activation\\_Key\\_Download\\_WinMac.pdf](https://drmarcelougarte.com/wp-content/uploads/2022/07/TEMP_CONVERTOR_PROGRAM__Activation_Key_Download_WinMac.pdf) <http://www.hva-concept.com/wp-content/uploads/2022/07/welsolie.pdf> <https://myequipmentfunder.com/wp-content/uploads/2022/07/birveen.pdf> <https://www.mil-spec-industries.com/system/files/webform/Set-SendTo.pdf> <http://www.publicpoetry.net/2022/07/clipboardplus-crack-win-mac-april-2022/> <https://theramedkids.com/wp-content/uploads/2022/07/gudrwals.pdf> <https://wakelet.com/wake/swXKDt7bqVSg7A7ty71sx> [https://www.mountainvalleyliving.com/wp-content/uploads/2022/07/Copy\\_Text\\_Contents.pdf](https://www.mountainvalleyliving.com/wp-content/uploads/2022/07/Copy_Text_Contents.pdf) [https://autorek.no/wp](https://autorek.no/wp-content/uploads/2022/07/Ping_Tester__Standard_Crack__Free_For_PC_Final_2022.pdf)[content/uploads/2022/07/Ping\\_Tester\\_\\_Standard\\_Crack\\_\\_Free\\_For\\_PC\\_Final\\_2022.pdf](https://autorek.no/wp-content/uploads/2022/07/Ping_Tester__Standard_Crack__Free_For_PC_Final_2022.pdf) <https://nysccommunity.com/advert/aspose-tasks-for-java-pc-windows-updated/> [https://mighty-anchorage-39320.herokuapp.com/BC\\_Raytracer.pdf](https://mighty-anchorage-39320.herokuapp.com/BC_Raytracer.pdf) <https://damp-badlands-31093.herokuapp.com/petegor.pdf> <https://agedandchildren.org/music-audio-center-crack-free-registration-code-download/> <https://bestonlinestuffs.com/genstocks-crack-3264bit/> [https://www.ipaustralia.gov.au/system/files/webform/policy\\_register\\_uploads/alo-photo-scan.pdf](https://www.ipaustralia.gov.au/system/files/webform/policy_register_uploads/alo-photo-scan.pdf) <https://laculinaria.de/speakershare-crack-activator-mac-win-latest-2022/> <http://stroiportal05.ru/advert/rgenerateclasstool/> <https://josebonato.com/link-checker-pro-crack-free-download-3264bit-updated-2022/> <http://www.theoldgeneralstorehwy27.com/manifest-creator-crack-free-license-key-free-download/>